# **CloseButtonBehavior**

Close Button automation settings.

### Usage

```
Set_Property(OLECtrlEntID, "OLE.CheckBehavior", Settings)
```
### Values

There is currently only one setting

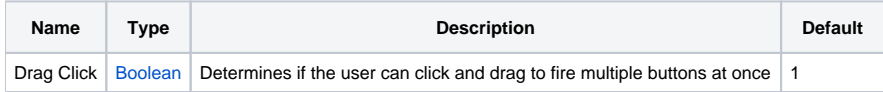

### Remarks

The CloseButtonBehavior property establishes how the control automates close button clicking. This property has one field:

#### **Drag Click**

The Drag Click field enables or disables the user's ability to click multiple buttons in one drag and click operation. When this field is set to 1, which is the default, then the user can click on a close button and drag over other close buttons in order to execute multiple close buttons in one motion. Settings this field to 0 will disable the effect, forcing the user to click close buttons individually.

## Example

```
Behavior = 1 ; \frac{1}{2} i \frac{1}{2} allow the user to drag and click close buttons
Set_Property(@Window:".OLE_TREE", "OLE.CloseButtonBehavior", Behavior)
```
### See Also

[CloseButtonConditions](https://wiki.srpcs.com/display/TreeControl/CloseButtonConditions), [CloseButtonColors](https://wiki.srpcs.com/display/TreeControl/CloseButtonColors), [ItemCloseButton,](https://wiki.srpcs.com/display/TreeControl/ItemCloseButton) and [DefCloseButton](https://wiki.srpcs.com/display/TreeControl/DefCloseButton)